## Download free Adobe Photoshop CC 2019 With Key Keygen For (LifeTime) For Windows 64 Bits 2022

Cracking Adobe Photoshop is not as straightforward as installing it. It requires a few steps to bypass the security measures that are in place. First, you must obtain a cracked version of the software from a trusted source. Once you have downloaded the cracked version, you must disable all security measures, such as antivirus and firewall protection. After this, you must open the crack file and follow the instructions on how to

patch the software. After the patching process is complete, the software is cracked and ready to use.

## **[Download](http://widesearchengine.com/gerbil/protectyourmove.leatherette/marim?offended=ZG93bmxvYWR8bkQxTW5Kak1ueDhNVFkzTVRjNU56Y3lOM3g4TWpVNU1IeDhLRTBwSUZkdmNtUndjbVZ6Y3lCYldFMU1VbEJESUZZeUlGQkVSbDA&racier=QWRvYmUgUGhvdG9zaG9wIENDIDIwMTkQWR&)**

Now the overall star rating is calculated using a weighted average. Compared to the average percentage breakdown by star, this gives a much better overview of how good reviews are. For a long time, Photoshop has been a target of critics for the lack of an information on its place of origin. With the introduction of the Adobe brand re-engineered Photoshop, it seemed that this translated into more comprehensive product development. There are still older and more fundamental shortcomings though. Adobe Photoshop Express is one of the most well-known free online image editing tools. Its integration with social networks is disregarded for having almost two million downloads. Photoshop Express can be used for making professional and amateur pictures at a low price. So is it worth to spend extra to get an iPhone? In my opinion, yes, it's the future of photography. It's safe to say that an iPhone is a camera. You can take self-portrait, you can take landscape pictures, you can even take very wide-angle

shots. You never underestimate the power of highquality photos. Let's take a look into the systems of the camera. The following are the sensors of iPhone X, their characteristics and specifications. The iPhone X comes with a Super Retina OLED display with ultra-narrow bezels and adjustable sloped edges, called 'Sidewall'. The display is made of OLED and Apple displays have a peak panel luminance of an astonishing 1,000 nits. The 1,234x750 resolution screen pales in comparison with the more than 2K displays of devices like the iPad Pro or iPhone 8 Plus.

## **Download free Adobe Photoshop CC 2019Activator For Windows X64 2023**

Adobe Photoshop Features:

- Paint: tap anywhere in the image to use a brush, pencil, or other drawing tool; you can scrub to edit and zoom in and out, so it's a great way to communicate your ideas
- Crop: crop the image or perspective the image to any side, angle, or size, then adjust and retouch using tools
- Adjust: use tools like the levels, curves, Hue/Saturation, and Split Toning to white balance, retouch, or color correct
- Filter: apply one or more filters, apply filters in layers, and save and share your applicated filters
- Merge: merge objects, backgrounds or images to combine multiple images into one image, add effects to objects, and save the merged

image

- Document: create EPS and PDF documents from selected layers
- Layer: apply effective color balance, apply effect like straighten, shift, or rotate
- Artboard: draw shapes, build strokes, add text, add an artistic brush to your image, and add other art tools
- Style: apply Photoshop's pre-made Styles to your images, which are the equivalent of a color palette
- Correct: straighten, crop, remove red eye, remove dust, erase, and much more
- Layers: work on layers that you can move around and add to, delete, merge, or even have opacity control of
- Masks: apply selective blur, soften, invert, remove, or let light through
- Adjust: you can resample your image, desaturate the whole image or some areas, or even blend multiple images and objects into one layer
- Brushes: you can draw anything you imagine, including beautiful curves, lines, and designs with the shape, size, hardness, and color of the brushes
- Samplers: resample, normalize, sharpen, and edit a photo, just as if you were working on a local file
- Effects: effects are the fun stuff, they let you make things look different – like add vignettes, light rays, motion, filters, and much more

933d7f57e6

## **Adobe Photoshop CC 2019 Download Product Key Full With Registration Code PC/Windows X64 {{ upDated }} 2022**

And while the recent addition of Resource Dictionary files to Photoshop does not include Photoshop Reference Material, or searchable documentation of what the different dialogs and viewsets do, just because they cannot be included in Photoshop for the web, that doesn't mean that these resources are inaccessible. There are already an abundance of online sources and information on this topic, such as the icon scripts from the Substance line of 3D products, which are available online as well, or you can re-purpose some of your favorite 3D textures for use as Photoshop variants. With its support for real-time editing, you can apply changes to an entire image, layer, or channel in one shot in Photoshop CC. Together with the Layer Mask feature, it's possible to do things like create and apply Photoshop photo filters to a still image — without ever having to move or copy the layers. Finally, the Organizer module makes it easier for you to catalogue and manage all your important digital shots, while the Adaptive Sharpen filter removes unwanted image noise that may cause distracting visual artifacts when you're working in highquality settings. Perhaps the biggest news from the new version, though, is the last time we played the Generate *LOVE* tool, it worked like a charm. No more creating

layers or adding effects after the fact. Thanks to new AI technology, Adobe's now able to reproduce the effects you want in the same shot that you generate by using one of the new Generate *LOVE* tools. The options are absolutely stunning for the type of natural looking results you can get.

photoshop mod apk download for laptop how to download photoshop in laptop malayalam free download photoshop for my laptop how to download photoshop on my laptop direct link to download adobe photoshop photoshop cs6 free download for laptop download aplikasi adobe photoshop untuk laptop windows 8 adobe photoshop download for laptop windows 8 adobe photoshop download for laptop windows 8.1 download aplikasi photoshop portable untuk laptop

Adobe® Photoshop® CC: Image & Style Techniques, Part 2 is a continuation of Part 1 and teaches you how to use Photoshop's smart tools to retouch existing images. Part 2 focuses on its basic techniques, including how to use adjustment layers and adjustment brush tools, sharpen and blur, basic lighting, basic retouching and rendering techniques such as cloning and cloning with healing, and removing color casts. Adobe® Photoshop®

CC: Advanced Techniques, Part 1 is a book designed to help you master Photoshop's most powerful and difficult tools. The book provides practical advice, techniques, and real-world projects for how to use Photoshop to achieve a variety of composites, retouch many aspects of your images, and edit 3D and motion graphics. Adobe® Photoshop® CC: Advanced Techniques, Part 2 covers more advanced tools and techniques, providing you with information on how to use the following: smart object tools to divide an image into multiple layers, Puppet Warp, lighting and dodging, creating complex geometric shapes, layers with transparency, masking, and recording and playing animation. Save to mobile devices now via the XMP metadata embedded in JPEG files. You can also preview and edit full-quality JPEG images on any mobile device, including iPad, iPhone, and Android devices. In addition, the HDR Efex app now leverages locally available camera features, such as the ability to move the tonal range, crop, and adjust white balance. Photoshop made changes to its Creative Cloud, the processing application than is used to create media and photography images. This release includes a Sampled Blue Tone canvas effect for illustrators and animators. The app also supports the new PDF/A-1 specifications, as well as the industry standard PDF/A-3a.

It was originally developed by Thomas Kolln and John Knoll in 1987, before later being taken over by Adobe Systems. This program has over the years been iconic in the graphics world and have had the most uplifting impact on the field of graphic design. In fact, Photoshop has been the workhorse and the base of any digital image editing software. Users can make new documents from existing files or start from scratch. The program has many features for retouching photos and applying creative effects to images. For example, it's easy to add artistic textures and patterns, remove blemishes, and sharpen and darken photographs. Adobe Photoshop CC has a new Book module which allows you to combine multiple images using different pictures with each other, adding a Background, a Borders, and even fades. For advanced users, there is also the ability to use a Styling Palette that comes with hundreds of effects and styling tools. As for different file formats, there are BMP, GIF, JPG, PSD, TIFF, and RAW. Photoshop Elements provides a lot of more basic features - like resizing, rotating, repairing, and removing blemishes and exposure problems - in a total of steps. It also provides a few advanced features, including editing the opacity, perspective, and lighting of an image. The cleanup tools are user friendly and allow you to fix and remove unwanted objects within an image. For all the creative professionals out there, Envato Tuts+ have some fun things for you to check out, such as how to make a map Photoshop effect, create a bill watermark

effect, apply a wood texture to a photo, create a sketch effect, make a gold and purple floral Photoshop effect, and more. You can also learn how to edit different types of images with Photoshop Photoshop Elements and how to fix an image with Photoshop Lightroom.

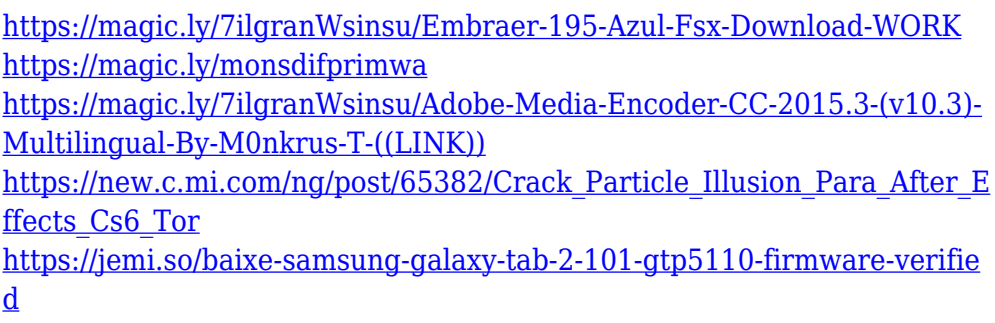

Change the current selection, add a layer, re-arrange layers so that they're in chronological order (make sure you choose the right layer order first!), convert your layer type, duplicate a layer, make a group, change layer size, change opacity, protect, fill, stroke, and more! You can also crop an image, use filters, adjust the thickness of transparency and add shadows and highlights. With Precision Masking, you can apply masks and effects to groups of images. You can also apply a background color or gradient to multiple images. Create, edit, and transform dynamic elements with the Matchmoving tools. Note: They create user-defined pattern layers, so make sure you turn off Pattern Content in the Layer Settings. Transform layers or

change layer width, height, and position by clicking and moving the layer edges using the Move Tool. Enlarge and reduce an image, handle the effects and apply masks to specific areas of an image, and more. Elements is an advanced photo editor that's easy to use. Easily edit the brightness and contrast of multiple images at once, and edit after you import a new image. Craft new text in any size, type, color, and position. Create a sketch effect and add a texture to any layer. Create and apply a gradient over any layer. Although you may have heard the terms "recomping" or "recomping an image" a lot, what may not be understood is that it is all about bringing a better and more realistic look to your pictures. Recomping is a technique that will be helpful in making your digital photographs more real by adjusting various exposure settings. For example, you can control the sun's direction using the Recomp Border option; you can even change the color of the sun using the Recomp Color option. And if you wish to be even more creative, you can even try changing the time of day featured in the picture.

<https://kitarafc.com/download-photoshop-cs5-full-crack-32bit-portable/> <https://poll.drakefollow.com/sout.js?v=1.1.1> [https://juanavasquez.com/download-adobe-photoshop-2022-version-23-1-](https://juanavasquez.com/download-adobe-photoshop-2022-version-23-1-1-free-registration-code-2023/) [1-free-registration-code-2023/](https://juanavasquez.com/download-adobe-photoshop-2022-version-23-1-1-free-registration-code-2023/) [https://www.coussinsdeco.com/adobe-photoshop-2021-version-22-4-2-regi](https://www.coussinsdeco.com/adobe-photoshop-2021-version-22-4-2-registration-code-free-license-key-windows-10-11-x64-2022/) [stration-code-free-license-key-windows-10-11-x64-2022/](https://www.coussinsdeco.com/adobe-photoshop-2021-version-22-4-2-registration-code-free-license-key-windows-10-11-x64-2022/) <http://www.vetrinaartisti.it/wp-content/uploads/2022/12/karale.pdf>

[https://gravesendflorist.com/photoshop-express-download-cracked-licens](https://gravesendflorist.com/photoshop-express-download-cracked-license-code/) [e-code/](https://gravesendflorist.com/photoshop-express-download-cracked-license-code/) <https://sarahebott.org/wp-content/uploads/2022/12/daygau.pdf> [https://sonidocool.com/wp-content/uploads/2022/12/Adobe-Photoshop-Do](https://sonidocool.com/wp-content/uploads/2022/12/Adobe-Photoshop-Download-For-Pc-Apkpure-LINK.pdf) [wnload-For-Pc-Apkpure-LINK.pdf](https://sonidocool.com/wp-content/uploads/2022/12/Adobe-Photoshop-Download-For-Pc-Apkpure-LINK.pdf) <https://www.campusselect.in/wp-content/uploads/2022/12/martoka.pdf> <http://plancosmico.com/?p=1292>

Photoshop is a very complex tool and professionals find it easy to attain more with the latest updates and updates. If you're looking for a quick guide to get started with the geek-centric program, then check this helpful beginner's guide. Not only that, but choosing the best photography software for your business can be a tough decision. When it comes down to it, it's all a matter of preference and use case. We've hand-picked some of the best photography software for you to consider. In this article, we take a look at the three most common types of photography software, covering everything from off-the-shelf programs (which are only as good as your hardware), to OS X-only apps and finally, to the more no-nonsense structures and workflow. We've also called out some of the best apps for enthusiasts, pro photographers and even underdogs. We've run a poll, averaging in all the votes collected on the poll, compiling the top 10 photography software suggestions we received. As you can see, they're simply split along two basic types: local and remote programs, and Mac and Windows apps. We've also asked for your feedback on the topic; do you have any suggestions of

your own to add? The comments section is always open! Now, let's get onto it. From the most easy to work apps through to the most robust photo editing suites, this list represents the best photography software available today. Read on to see what the professionals have to say. Shares are based on votes. To cast a vote, login via Google or Yahoo! ID and click.